#### **Архитектура и программирование массивнопараллельных вычислительных систем**

#### **Лекторы:**

[Боресков А.В. \(ВМиК МГУ\)](mailto:steps3d.narod.ru, cs.msu.su@gmail.com)

[Харламов А. \(](mailto:lilalbrother@gmail.com, cs.msu.su@gmail.com)[NVIDIA\)](mailto:lilalbrother@gmail.com, cs.msu.su@gmail.com)

#### **План**

- CUDA
- Архитектура
- Hello, World
- Несколько слов о курсе
- Дополнительные слайды

# **Compute Unified Device Architecture (CUDA)**

• CUDA – программно-аппаратный стек для программирования GPU

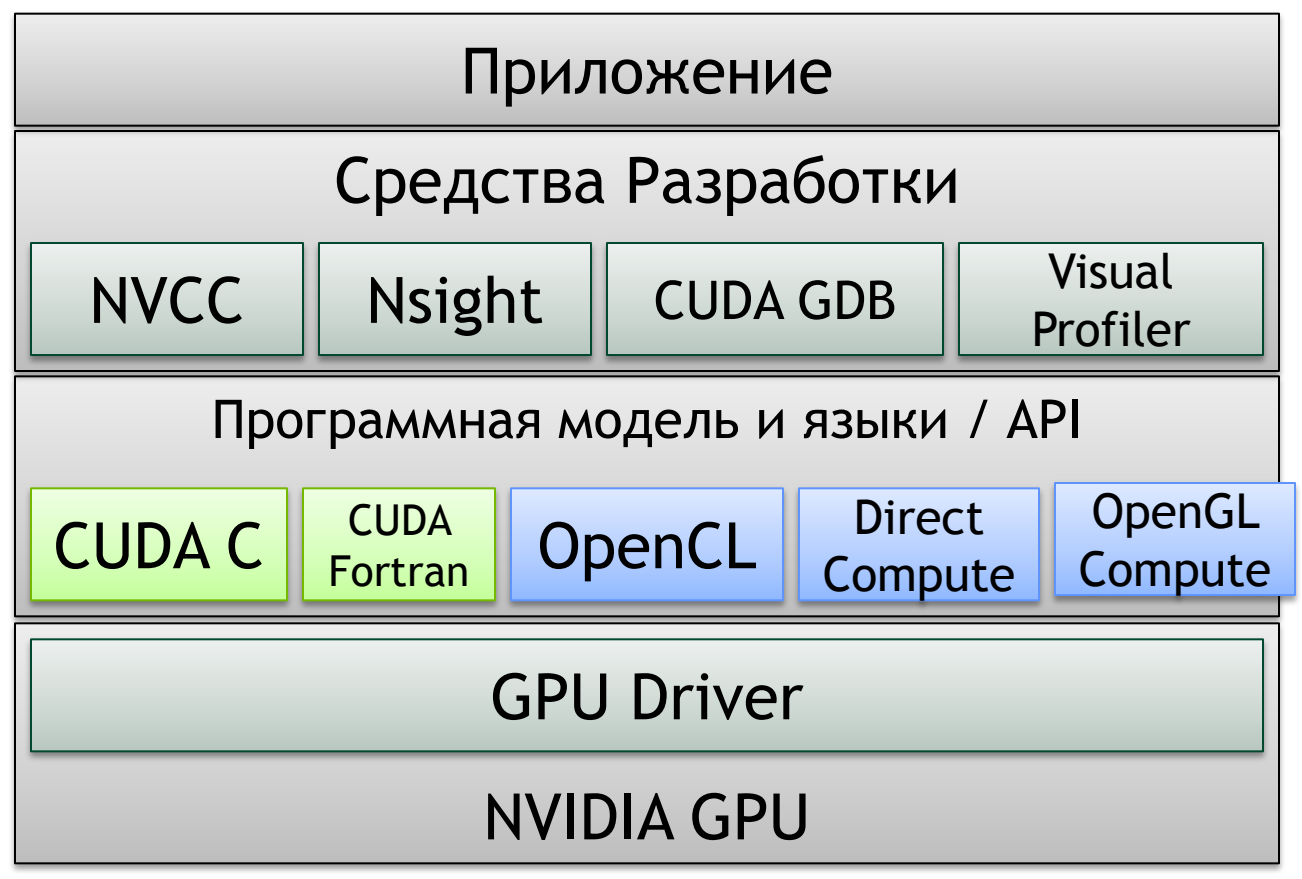

- Код состоит из последовательных и параллельных частей
- Последовательные части кода выполняются на CPU (host)
- Массивно-параллельные части кода выполняются на GPU (device)
- · GPU
	- $-$  Является сопроцессором к CPU (host)
	- Имеет собственную память (DRAM)
	- Выполняет одновременно очень много нитей

- Параллельная часть кода выполняется как большое количество нитей (*threads*)
- Нити группируются в блоки (*blocks*) фиксированного размера
- Блоки объединяются в сеть блоков (*grid*)
- Ядро выполняется на сетке из блоков
- Каждая нить и блок имеют свой уникальный идентификатор

#### • Десятки тысяч нитей

```
for ( int ix = 0; ix < nx; ix++ )
{
    pData[ix] = f(ix);
}
for (\text{int } \text{ix} = 0; \text{ix} < \text{nx}; \text{ix++}) for ( int iy = 0; iy < ny; iy++ )
   {
      pData[ix+iy*nx] = f(ix)*g(iy); }
}
for (\text{int } \text{ix} = 0; \text{ix} < \text{nx}; \text{ix++}) for (\text{int } iy = 0; iy < ny; iy++) for ( int iz = 0; iz < nz; iz++ )
      {
        pData[ix + (iy + iz * ny) * nx] = f(ix) * g(iy) * h(iz); }
   }
}
```
- Нити в CUDA объединяются в блоки:
	- 1D топология блока
	- 2D топология блока
	- 3D топология блока

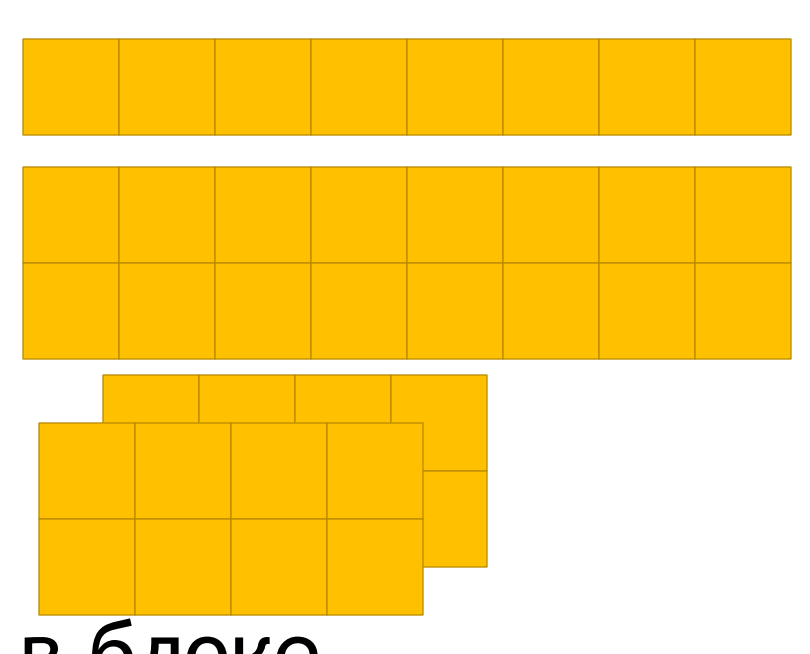

- Общее кол-во нитей в блоке ограничено
- В текущем HW это 512\* нитей

\* В Tesla 20 ограничение на 1024 нити в блоке

- Блоки могут использовать *shared* память
	- Нити могут обмениваться общими данными

• Внутри блока потоки могут синхронизоваться

- Блоки потоков объединяются в сеть (*grid*) блоков потоков
	- 1D топология сетки блоков потоков

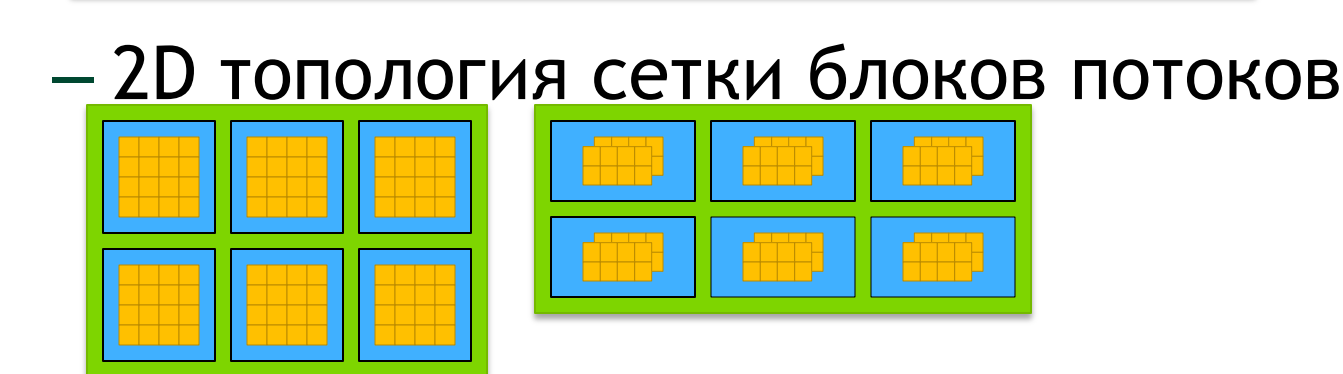

• Блоки в сети выполняются независимо друг от друга

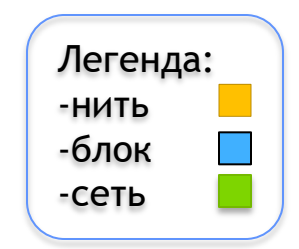

#### **Связь программной модели с HW**

- Блоки могут использовать *shared* память
	- Т.к. блок целиком выполняется на одном SM
	- Объем *shared* памяти ограничен и зависит от HW
- Внутри блока нити могут синхронизоваться – Т.к. блок целиком выполняется на одном SM
- Масштабирование архитектуры и производительности

#### **Масштабирование архитектуры Tesla**

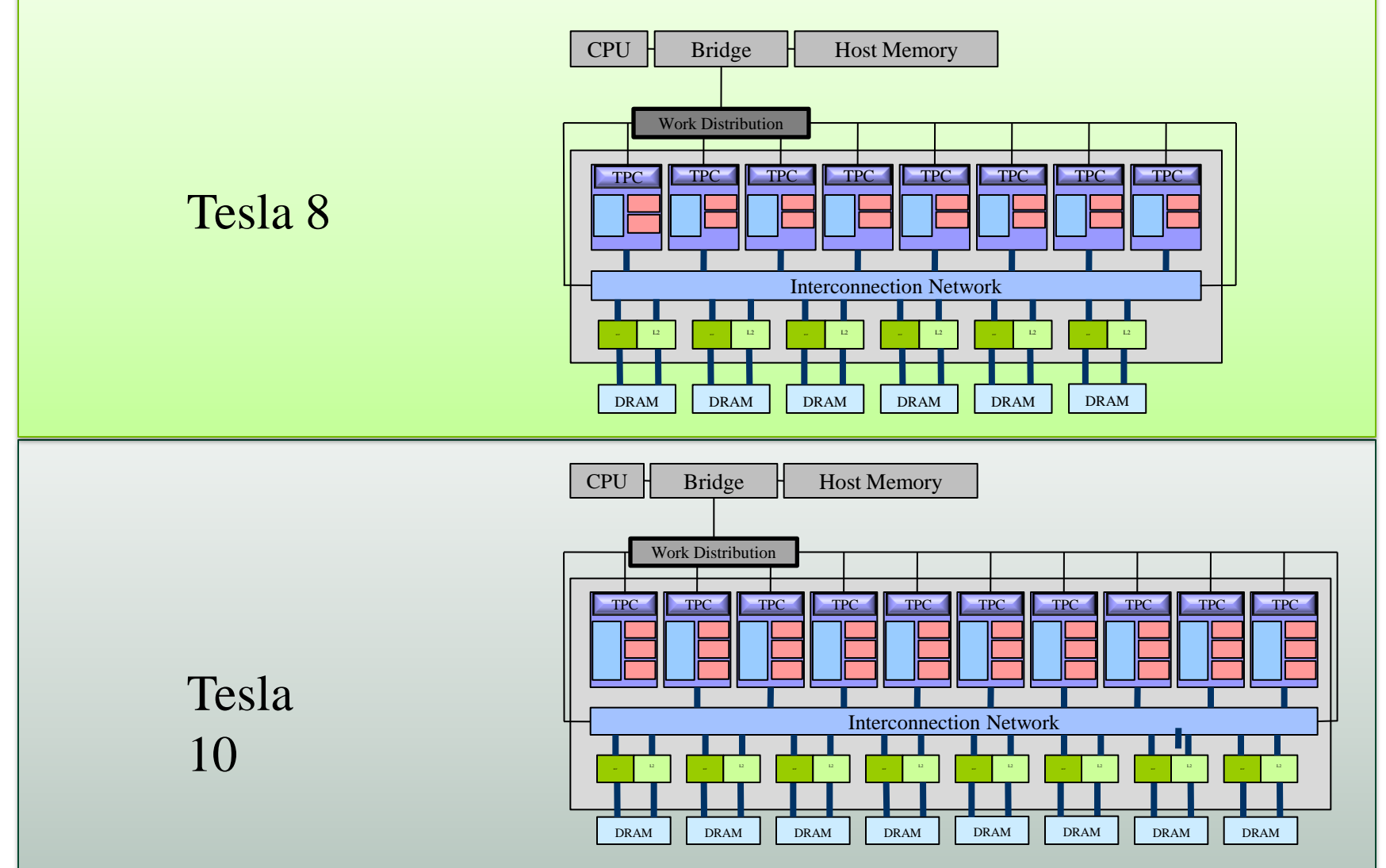

### **Масштабирование мультипроцессора Tesla 10**

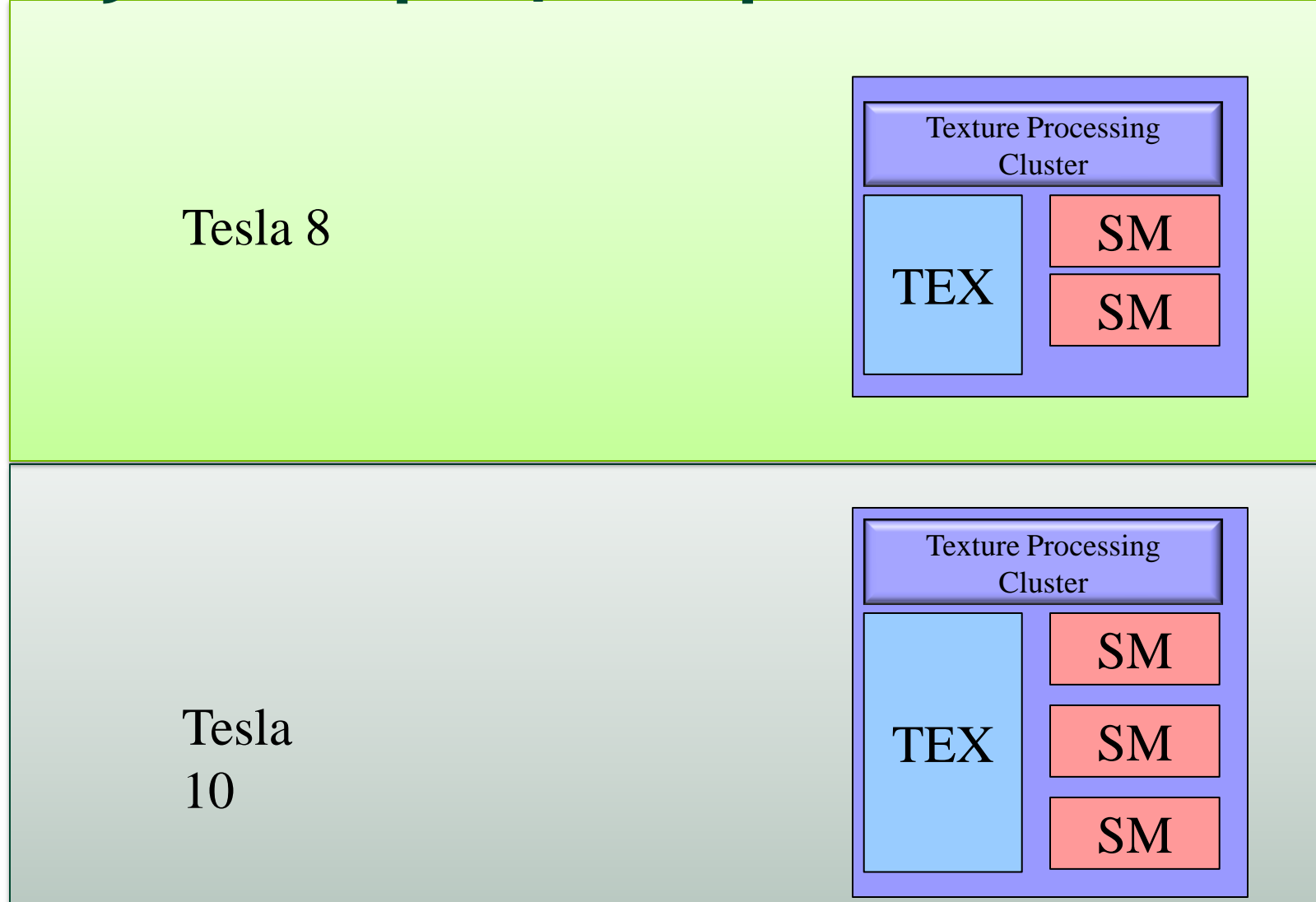

## **Масштабирование производительности**

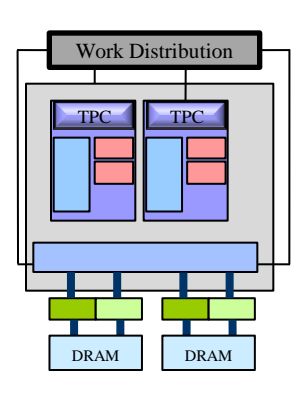

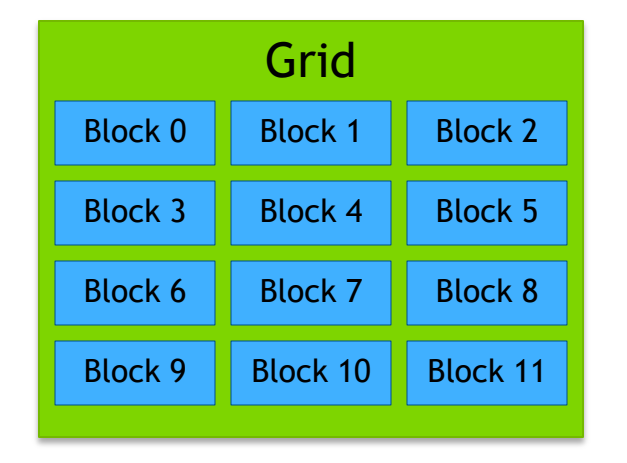

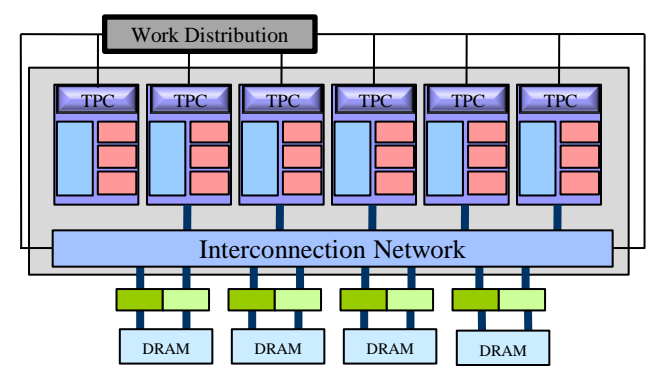

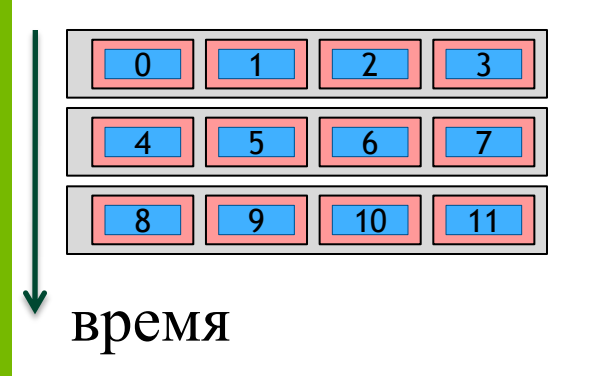

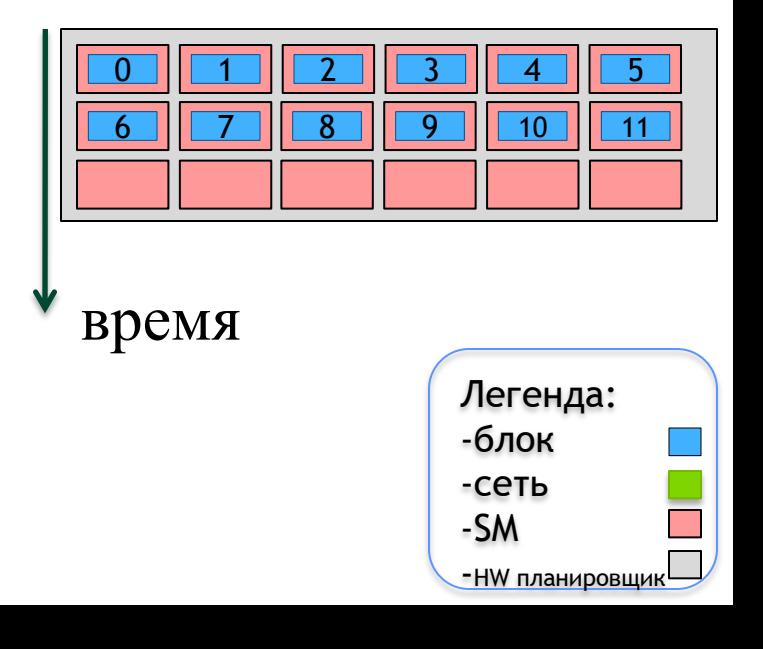

#### **Связь программной модели с HW**

- Очень высокая степень параллелизма
	- Десятки тысяч потоков на чипе
	- Потоки на GPU очень «легкие»
	- HW планировщик задач
- Основная часть чипа занята логикой, а не кэшем
- Для полноценной загрузки GPU нужны тысячи потоков
	- Для покрытия латентностей операций чтения / записи
	- Для покрытия латентностей sfu инструкций

### **Warp**

- Все нити, выполняемые на SM перенумеровываются и разбиваются на warp'ы – группы из 32 подряд идущих нитей
- Все нити warp'а считаются выполняемыми физически параллельно и всегда выполняют одну и ту же команду

#### **Warp**

- SM содержит приоретизированную очередь всех warp'ов и по очереди выполняет по одной команде для каждого готового к выполнению warp'а
- Тем самым переключение warp'ов происходит на каждой команде

## **Блоки и warp'ы?**

- Блоки абстракция программной модели
- Warp реальная единица исполнения HW

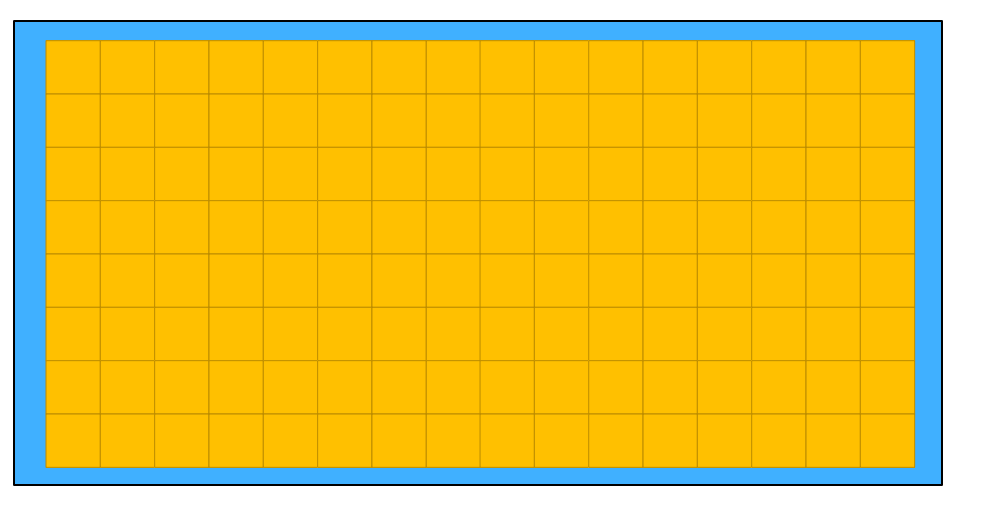

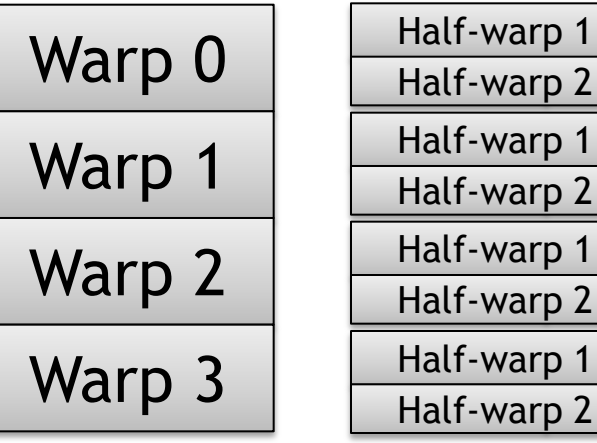

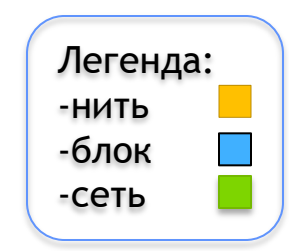

# **Single Instruction Multiple Threads (SIMT)**

- Параллельно на каждом SM выполняется большое число отдельных нитей (*threads*)
- Нити в пределах одного warp'a выполняются физически параллельно (SIMD)
- Разные *warp*'ы могут исполнять разные команды
- Большое число *warp*'ов покрывает латентность

### **Язык CUDA C**

- CUDA С это расширение языка C/C++
	- спецификаторы для функций и переменных
	- новые встроенные типы
	- встроенные переменные (внутри ядра)
	- директива для запуска ядра из C кода
- Как скомпилировать CUDA код
	- **nvcc** компилятор
	- .cu расширение файла

# **Язык CUDA С Спецификаторы**

#### Спецификатор функций

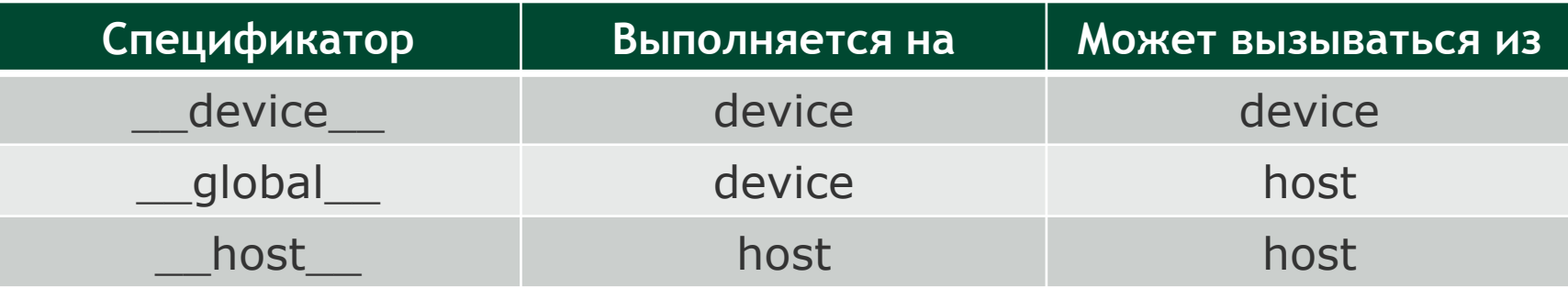

#### Спецификатор переменных

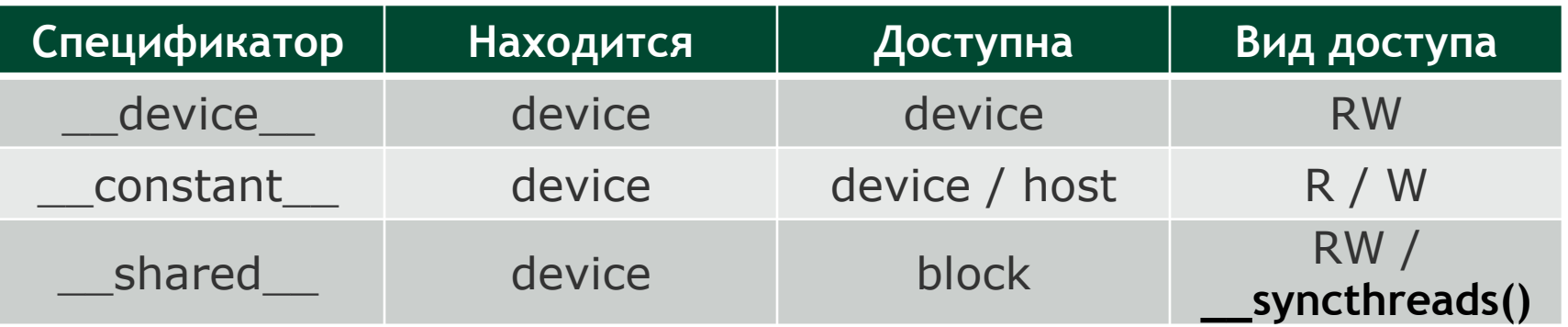

# **Язык CUDA С Спецификаторы**

- Спецификатор global соответствует ядру
	- Может возвращать только void
- Спецификаторы host и device могут использоваться одновременно
	- Компилятор сам создаст версии для CPU и GPU
- Спецификаторы global и host не могут быть использованы одновременно

# Язык CUDA C Ограничения

- Ограничения на функции, выполняемые на GPU:
	- Нельзя брать адрес (за исключением global ) (можно для 2.0 и выше)
	- Не поддерживается рекурсия (можно для 2.0 и выше)
	- Не поддерживаются static-переменные внутри функции
	- Не поддерживается переменное число входных аргументов
	- Не поддерживается RTTI
	- Не поддерживаются exceptions

# Язык CUDA C Ограничения

- Ограничения на спецификаторы переменных:
	- Нельзя применять к полям структуры или union
	- Не могут быть extern
	- Запись в <u>constant</u> может выполнять только CPU через специальные функции
	- shared \_\_ переменные не могут инициализироваться при объявлении

# Язык CUDA C Типы данных

- Новые типы данных:
	- 1/2/3/4-мерные вектора из базовых ТИПОВ
		- (u)char, (u)int, (u)short, (u)long, longlong
		- float, double
	- $-$  dim3  $-$  uint3 с нормальным конструкторов, позволяющим задавать не все компоненты
		- Не заданные инициализируются единицей

# **Язык CUDA С Встроенные переменные** Сравним CPU vs CUDA С код:

**float \* data; for** ( int i = 0; i < n; i++ ) Пусть в блоке 256 **{ data [x] = data[i] + 1.0f; }** Пусть nx = 2048 потоков  $\rightarrow$  кол-во блоков =  $2048 / 256 = 8$ 

```
__global__ void incKernel ( float * data )
{ 
   int idx = blockIdx.x * blockDim.x + threadIdx.x; 
 data [idx] = data [idx] + 1.0f; 
}
               [0 \tcdot 7] [== 256] [0 \tcdot 255]
```
### **Язык CUDA С Встроенные переменные**

- В любом CUDA kernel'e доступны:
	- **dim3** gridDim;
	- **uint3** blockIdx;
	- **dim3** blockDim;
	- **uint3** threadIdx;
	- **int** warpSize;

dim3 – встроенный тип, который используется для задания размеров kernel'а По сути – это uint3.

# **Язык CUDA С Директивы запуска ядра**

• Как запустить ядро с общим кол-во тредов равным nx?

**float \* data; dim3 threads ( 256 ); dim3 blocks ( nx / 256 ); incKernel<<<blocks, threads>>> ( data );**

**<<< , >>> угловые скобки, внутри которых задаются параметры запуска ядра Можно для одномерного случая запустить и так**

incKernel<<<nx/256, 256>>> ( data ) ;

# **Язык CUDA С Директивы запуска ядра**

- Общий вид команды для запуска ядра **incKernel<<<***bl***,** *th***,** *ns***,** *st***>>> ( data );**
- *b*/ число блоков в сетке
- $th$  число нитей в блоке
- ns количество дополнительной shared-памяти, выделяемое блоку
- $st$  поток, в котором нужно запустить ядро

# Как скомпилировать СUDA код

- NVCC компилятор для CUDA
	- Основными опциями команды пусс являются:
	- $-$  --use\_fast\_math заменить все вызовы стандартных математических функций на их быстрые (но менее точные) аналоги
	- - o < output File Name > задать имя выходного файла
- CUDA файлы обычно носят расширение .cu

#### **CUDA "Hello World"**

```
#define N (1024*1024)
__global__ void kernel ( float * data )
{ 
   int idx = blockIdx.x * blockDim.x + threadIdx.x;
  float x = 2.0f * 3.1415926f * (float) idx / (float) N;
 data _idx = sinf (sqrt f (x));
}
int main ( int argc, char * argv [] )
{
  float a [N];
 float * dev = NULL; cudaMalloc ( (void**)&dev, N * sizeof ( float ) );
  kernel<<<dim3((N/512),1), dim3(512,1)>>> ( dev );
  cudaMemcpy ( a, dev, N * sizeof ( float ), cudaMemcpyDeviceToHost );
  cudaFree ( dev );
 for (int idx = 0; idx < N; idx++) print([a[%d] = 8.5f\n', idx, a[idx]); return 0;
```
#### **CUDA "Hello World"**

```
global void kernel (float * data)
\sqrt{ }int idx = blockIdx.x * blockDim.x + threadIdx.x; // номер текущей нити
   float x = 2.0f * 3.1415926f * idx / N; // значение аргумента
   data [idx] = sinf (sqrt f(x)); // найти значение и записать в массив
\mathbf{r}
```
- Для каждого элемента массива (всего N) запускается отдельная нить, вычисляющая требуемое значение.
- Каждая нить обладает уникальным id

#### **CUDA "Hello World"**

```
float a [N];
float * dev = NULL;// выделить память на GPU под N элементов
cudaMalloc ( (void**)&dev, N * sizeof ( float ) );
                  // запустить N нитей блоками по 512 нитей
                  // выполняемая на нити функция - kernel
                  // массив данных - dev
kernel<<<dim3((N/512),1), dim3(512,1)>>> ( dev );
                  // скопировать результаты из памяти GPU (DRAM) в 
                  // память CPU (N элементов)
cudaMemcpy ( a, dev, N * sizeof ( float ), cudaMemcpyDeviceToHost );
                  // освободить память GPU
cudaFree ( dev );
```
### **Отчетность по курсу**

- Если вы не сдадите задания и не предупредите заранее – FAIL
- Если вы выбрали альтернативу, но нас не предупредлили заранее – **EPIC FAIL**

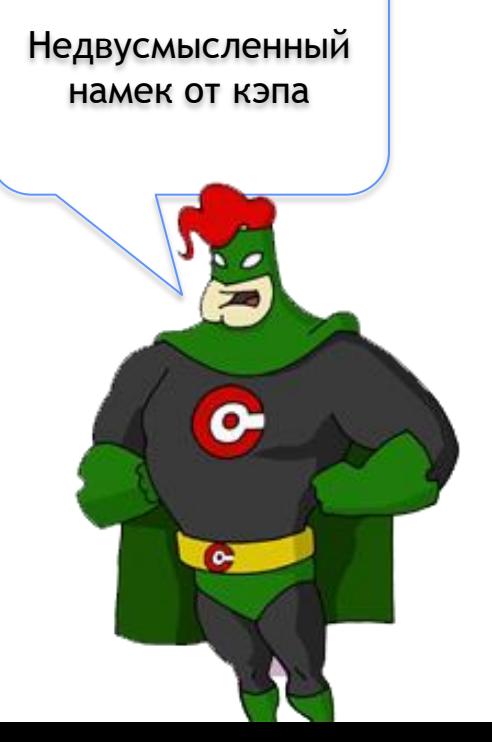

#### **Ресурсы нашего курса**

- [Steps3d.Narod.Ru](http://steps3d.narod.ru/)
- [Google Site CUDA.CS.MSU.SU](https://sites.google.com/site/cudacsmsusu/)
- [Google Group CUDA.CS.MSU.SU](http://groups.google.com/group/cudacsmsusu?pli=1)
- [Google Mail CS.MSU.SU](mailto:cs.msu.su@gmail.com)
- [Google SVN](http://code.google.com/p/msu-cuda-course/)
- [Tesla.Parallel.Ru](http://tesla.parallel.ru/wordpress/)
- [Twirpx.Com](http://www.twirpx.com/library/comp/gpucalc/)
- [Nvidia.Ru](http://developer.nvidia.com/page/home.html)

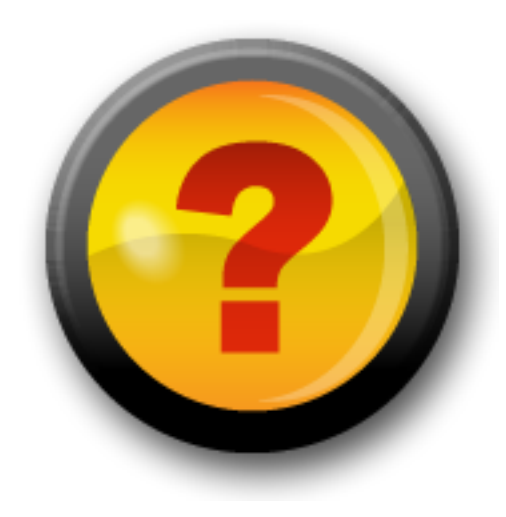

#### **План**

- CUDA
- Архитектура
- Hello, World
- Дополнительные слайды
	- Архитектура Tesla 8
	- Архитектура Tesla 20

# **Архитектура Tesla 8**

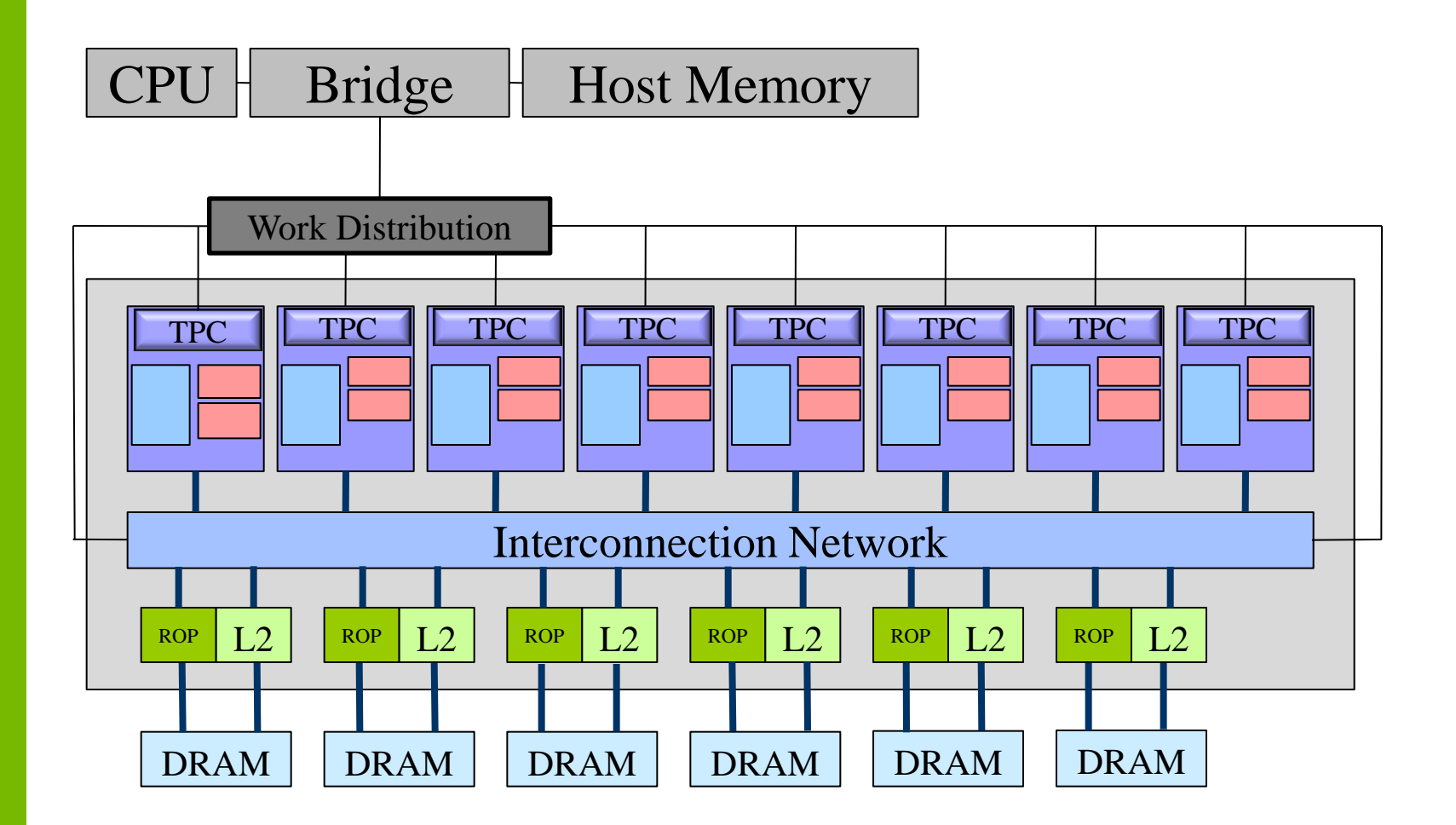

#### **Архитектура Tesla: Мультипроцессор Tesla 8**

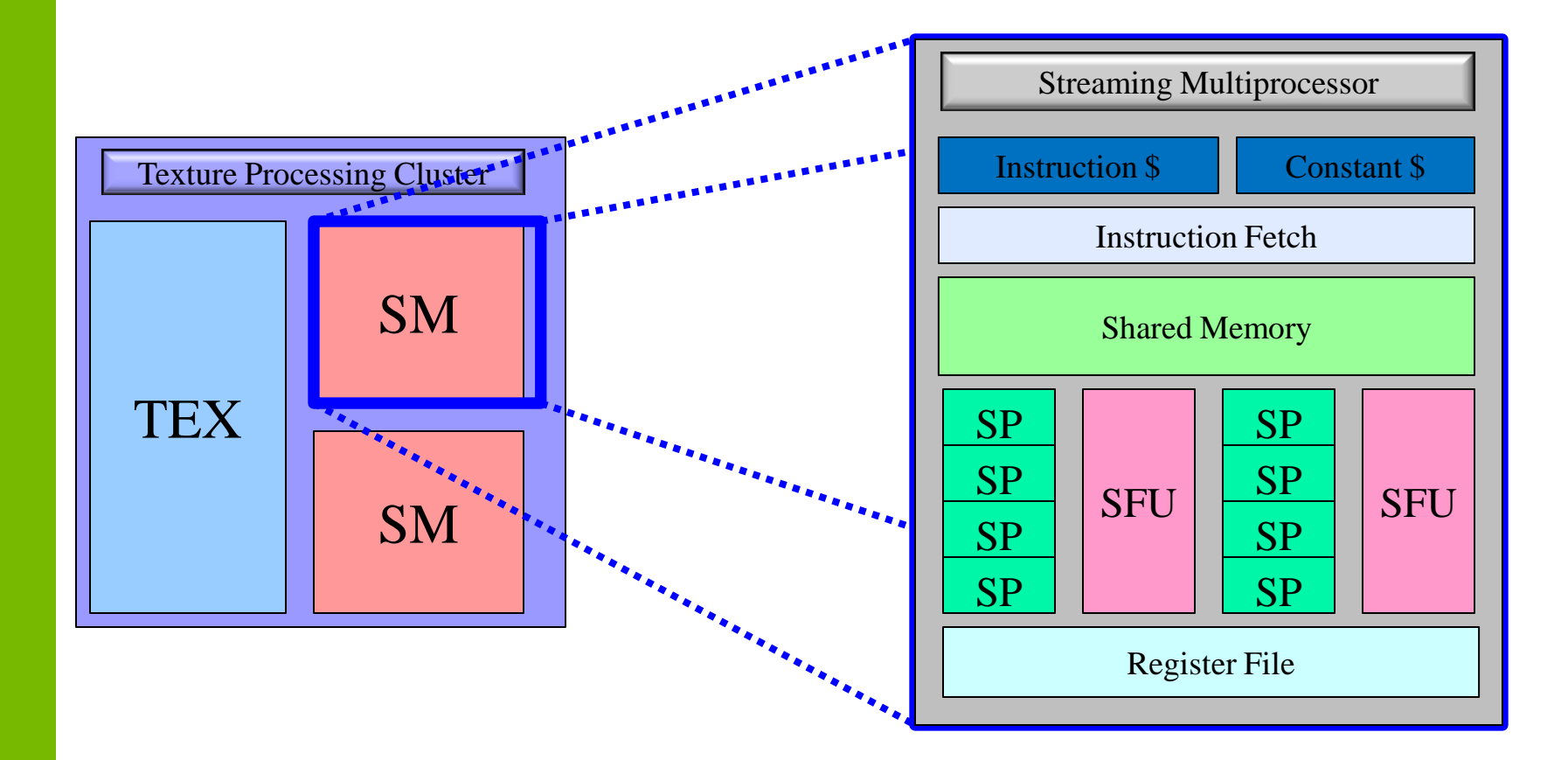

# **Архитектура Tesla 20**

- Объединенный L2 кэш (768 Kb)
- До 1 Tb памяти (64-битная адресация)
- Общее адресное пространство памяти
- ККО (DRAM, регистры, разделяемая память, кэш)
- Одновременное исполнение ядер, копирования памяти (CPU->GPU, GPU- >CPU)
- Быстрая смена контекста (10x)
- Одновременное исполнение ядер (до 16)

# **Архитектура Tesla 20 Потоковый мультипроцессор**

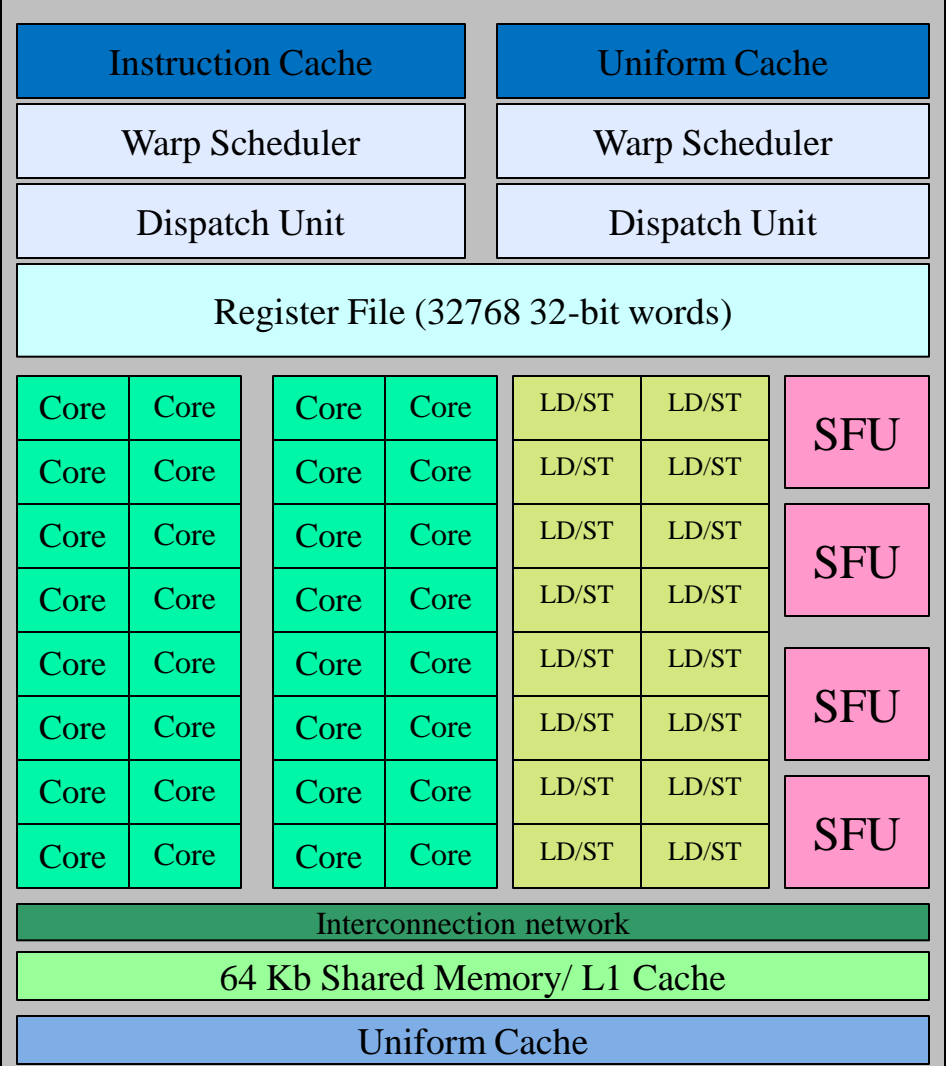

# Архитектура Tesla 20 (Fermi)

- 32 ядра на SM
- Одновременное исполнение 2х варпов.
- 48 Kb разделяемой памяти
- $\cdot$  16 Kb кэш
	- или 16 Kb разделяемй + 48 Kb кэш
- Дешевые атомарные операции

# Архитектура 3.0 (Kepler)

- 192 ядра на  $SM$
- Одновременное исполнение 4х варпов.
- 48 Kb разделяемой памяти
- 32 SFU
- $\cdot$  16 Kb кэш
	- или 16 Kb разделяемй + 48 Kb кэш
- Регистры  $2X$